# django-project-portfolio Documentation

Release 1.0

**James Bennett** 

November 14, 2016

|    |                               | Contents |
|----|-------------------------------|----------|
| _  |                               |          |
|    |                               |          |
|    |                               |          |
|    |                               |          |
|    |                               |          |
| 1  | <b>Documentation contents</b> | 3        |
| Py | ython Module Index            | 9        |

django-project-portfolio is a simple Django application for displaying information about software projects you maintain.

*Models* are included for storing information about projects, versions of projects, the status of each release and associated metadata including licensing and location of packages, source code, documentation and continuous integration. *Built-in views* are provided for basic display of this information.

Contents 1

2 Contents

# **Documentation contents**

# 1.1 Installation guide

Before installing django-project-portfolio, you'll need to have a copy of Django already installed. For information on obtaining and installing Django, consult the Django download page, which offers convenient packaged downloads and installation instructions.

The 1.0 release of django-project-portfolio supports Django 1.7 and 1.8, on any of Python 2.7, 3.3 or 3.4. Older versions of Django and/or Python are not supported.

# 1.1.1 Normal installation

The preferred method of installing django-project-portfolio is via pip, the standard Python package-installation tool. If you don't have pip, instructions are available for how to obtain and install it.

Once you have pip, simply type:

pip install django-project-portfolio

## 1.1.2 Manual installation

It's also possible to install django-project-portfolio manually. To do so, obtain the latest packaged version from the listing on the Python Package Index. Unpack the .tar.gz file, and run:

```
python setup.py install
```

Once you've installed django-project-portfolio, you can verify successful installation by opening a Python interpreter and typing import projects.

If the installation was successful, you'll simply get a fresh Python prompt. If you instead see an ImportError, check the configuration of your install tools and your Python import path to ensure django-project-portfolio installed into a location Python can import from.

# 1.1.3 Installing from a source checkout

The development repository for django-project-portfolio is at <a href="https://github.com/ubernostrum/django-project-portfolio">https://github.com/ubernostrum/django-project-portfolio</a>. Presuming you have git installed, you can obtain a copy of the repository by typing:

git clone https://github.com/ubernostrum/django-project-portfolio.git

From there, you can use normal git commands to check out the specific revision you want, and install it using python setup.py install.

# 1.2 Models for software projects

django-project-portfolio provides three models which work together to describe software projects: *Project* represents a software project, *Version* represents a particular version of a project, and *License* represents the license under which a particular version is released.

## class projects.models.License

The license under which a particular *Version* is released. This is tied to *Version* rather than *Project* in order to allow the possibility of relicensing from one version to another.

A License has three fields, all of which are required:

#### name

CharField(max\_length=255)

The name of the license (for example, "GPLv2" or "MIT").

#### slug

SlugField (prepopulated from name)

A short, descriptive URL-safe string to identify the license. Currently there are no views in django-project-portfolio which make use of this, but the field is provided so that custom views can make use of it.

#### link

URLField

A link to an online version of the license's terms, or to a description of the license. For open-source licenses, individual license pages in the OSI license list are useful values for this field.

# class projects.models.Project

A software project.

Four fields (all required) provide basic metadata about the project:

#### name

```
CharField(max_length=255)
```

The name of the project.

#### sluq

SlugField (prepopulated from name)

A short, descriptive URL-safe string to identify the project.

## description

TextField

A free-form text description of the project.

#### status

IntegerField with choices

Indicates whether the project is public or not. May be expanded to include additional options in future versions, hence the implementation as an IntegerField with choices instead of a BooleanField. Valid choices are:

#### **PUBLIC STATUS**

Indicates a project which is public; this will cause built-in views to list and display the project.

# HIDDEN\_STATUS

Indicates a project which is hidden; built-in views will not list or display the project.

Four additional fields, all optional, allow additional useful data about the project to be specified:

## package\_link

URLField

URL of a location where packages for this project can be found.

# repository\_link

URLField

URL of the project's source-code repository.

#### documentation\_link

URLField

URL of the project's online documentation.

#### tests link

URLField

URL of the project's online testing/continuous integration status.

One utility method is also defined on instances of Project:

#### latest\_version()

Returns the latest *Version* of this project (as defined by the is\_latest field on Version), or None if no such version exists.

Finally, the default manager for Project defines one custom query method, public(), which returns only instances whose <code>status</code> is <code>PUBLIC\_STATUS</code>. This is implemented via a custom <code>QuerySet</code> subclass, so the method will be available on any <code>QuerySet</code> obtained from <code>Project</code> as well.

# class projects.models.Version

A particular version of a software project.

There are six fields, all of which are required:

## project

ForeignKey to Project

The project this version corresponds to.

#### version

CharField(max length=255)

A string representing the version's identifier. This is deliberately freeform to support different types of versioning systems, but be aware that it will (with the built-in views) be used in URLs, so URL-safe strings are encouraged here.

# is\_latest

BooleanField

Indicates whether this is the latest version of the project. When a Version is saved with is\_latest=True, a post\_save signal handler will toggle all other versions of that *Project* to is\_latest=False.

# status

IntegerField with choices

The status of this version. Valid choices are (taken from the Python Package Index's status choices):

#### PLANNING STATUS

This is an early/planning version.

#### PRE ALPHA STATUS

This is a pre-alpha version.

#### ALPHA STATUS

This is an alpha version.

## BETA STATUS

This is a beta version.

#### STABLE STATUS

This is a stable version.

#### license

ForeignKey to License

The license under which this version is released.

#### release\_date

The date on which this version was released.

Additionally, the default manager for Version defines one custom query method, stable(), which returns only instances whose *status* is *STABLE\_STATUS*. This is implemented via a custom QuerySet subclass, so the method will be available on any QuerySet obtained from Version as well, and also on any related QuerySet obtained through an instance of *Project*.

# 1.3 Views for software projects

django-project-portfolio provides four built-in views for displaying information about software projects. Though not all possible views of the data are included here, the built-in views strive to cover the common cases.

```
class projects.views.ProjectDetail
```

Subclass of Django's generic DetailView.

Detail view of a Project. Has one required argument which must be captured in the URL:

slug

The slug of the project.

By default, this view will only display projects whose status is PUBLIC\_STATUS.

```
class projects.views.ProjectList
```

Subclass of Django's generic ListView.

List of Project instances.

By default, this view will only display projects whose status is PUBLIC\_STATUS.

```
class projects.views.VersionDetail
```

Subclass of Django's generic DetailView.

Detail view of a Version. Has two required arguments which must be captured in the URL:

```
project_slug
```

The *slug* of the *Project* with which this Version is associated.

slug

The version of the Version.

By default, only versions associated with a *Project* whose *status* is *PUBLIC\_STATUS* can be displayed.

# ${\bf class} \ {\tt projects.views.LatestVersionList}$

Subclass of django.views.generic.ListView.

List of the latest Version of each public (i.e., status is PUBLIC\_STATUS) Project.

| django-project-portfolio Documentation, Release 1.0 |    |               |  |  |  |  |
|-----------------------------------------------------|----|---------------|--|--|--|--|
|                                                     |    |               |  |  |  |  |
|                                                     |    |               |  |  |  |  |
|                                                     |    |               |  |  |  |  |
|                                                     |    |               |  |  |  |  |
|                                                     |    |               |  |  |  |  |
|                                                     |    |               |  |  |  |  |
|                                                     |    |               |  |  |  |  |
|                                                     |    |               |  |  |  |  |
|                                                     |    |               |  |  |  |  |
|                                                     |    |               |  |  |  |  |
|                                                     |    |               |  |  |  |  |
|                                                     |    |               |  |  |  |  |
|                                                     |    |               |  |  |  |  |
|                                                     |    |               |  |  |  |  |
|                                                     |    |               |  |  |  |  |
|                                                     |    |               |  |  |  |  |
|                                                     |    |               |  |  |  |  |
|                                                     |    |               |  |  |  |  |
|                                                     |    |               |  |  |  |  |
|                                                     |    |               |  |  |  |  |
|                                                     |    |               |  |  |  |  |
|                                                     |    |               |  |  |  |  |
|                                                     |    |               |  |  |  |  |
|                                                     |    |               |  |  |  |  |
|                                                     |    |               |  |  |  |  |
|                                                     |    |               |  |  |  |  |
|                                                     |    |               |  |  |  |  |
|                                                     |    |               |  |  |  |  |
|                                                     |    |               |  |  |  |  |
|                                                     |    |               |  |  |  |  |
|                                                     |    |               |  |  |  |  |
|                                                     |    |               |  |  |  |  |
|                                                     |    |               |  |  |  |  |
|                                                     |    |               |  |  |  |  |
|                                                     |    |               |  |  |  |  |
|                                                     |    |               |  |  |  |  |
|                                                     |    |               |  |  |  |  |
|                                                     |    |               |  |  |  |  |
|                                                     |    |               |  |  |  |  |
|                                                     |    |               |  |  |  |  |
|                                                     |    |               |  |  |  |  |
|                                                     |    |               |  |  |  |  |
|                                                     | 01 | D = = = = ! = |  |  |  |  |

Python Module Index

# p

projects.models,4
projects.views,6

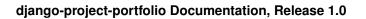

10 Python Module Index

# Α PUBLIC STATUS (projects.models.Project attribute), 4 ALPHA\_STATUS (projects.models.Version attribute), 6 R В release\_date (projects.models.Version attribute), 6 repository link (projects.models.Project attribute), 5 BETA\_STATUS (projects.models. Version attribute), 6 S D slug (projects.models.License attribute), 4 description (projects.models.Project attribute), 4 slug (projects.models.Project attribute), 4 documentation\_link (projects.models.Project attribute), 5 STABLE\_STATUS (projects.models. Version attribute), 6 Η status (projects.models.Project attribute), 4 status (projects.models.Version attribute), 5 HIDDEN\_STATUS (projects.models.Project attribute), 5 tests\_link (projects.models.Project attribute), 5 is\_latest (projects.models. Version attribute), 5 V Version (class in projects.models), 5 latest\_version() (projects.models.Project method), 5 version (projects.models.Version attribute), 5 Latest Version List (class in projects. views), 7 VersionDetail (class in projects.views), 6 License (class in projects.models), 4 license (projects.models.Version attribute), 6 link (projects.models.License attribute), 4 Ν name (projects.models.License attribute), 4 name (projects.models.Project attribute), 4 Р package\_link (projects.models.Project attribute), 5 PLANNING\_STATUS (projects.models.Version attribute), 6 PRE\_ALPHA\_STATUS (projects.models.Version attribute), 6 Project (class in projects.models), 4 project (projects.models.Version attribute), 5 ProjectDetail (class in projects.views), 6 ProjectList (class in projects.views), 6 projects.models (module), 4 projects.views (module), 6